# **CÁLCULO DE LAS PROPIEDADES DE MEZCLAS DE GASES EN EQUILIBRIO TERMODINAMICO APLICACIÓN A FLUJOS NO VISCOSOS**

## **Gustavo H. Scarpin\* y José P. Tamagno†**

\* Dpto .Mec. Aer., Facultad de Ingeniería, Instituto Universitario Aeronáutico Av. Fuerza Aérea 6500 (X5010JMX), Córdoba, Argentina e-mail: gscarpin@iua.edu.ar, página web: http://www.iua.edu.ar

† Departamento de Aeronáutica, FCEFyN, Universidad Nacional de Córdoba Av. Vélez Sarsfield 1601 (X5016GCA), Córdoba, Argentina. e-mail: jtamagno@com.uncor.edu, página web: http://www.efn.unc.edu.ar

Palabras claves: Equilibrio químico, Propiedades termodinámicas, Aerodinámica hipersónica

**Resumen.** *La carencia de una herramienta que permita determinar la composición y las propiedades de mezclas de gases en equilibrio químico y termodinámico, ha limitado significativamente los estudios y desarrollos realizados en el país en temas relacionados con la aerodinámica externa de vehículos en vuelo hipersónico, la aerodinámica interna de propulsores aeróbicos, la de motores cohetes (líquidos y sólidos) y, en general, con cualquier sistema que involucre a flujos de alta entalpía. El propósito del presente trabajo ha sido la generación de tal herramienta, la cual concebida como una subrutina, provee a códigos computacionales preexistentes que analizan flujos de gases, la capacidad para determinar su composición química y propiedades. Dicha subrutina está basada en el programa CEA2<sup>1</sup> desarrollado por NASA Lewis Research Center. A modo de validación de resultados, ha sido aplicada en la solución de varios problemas de aerodinámica externa que involucran flujos de gases a altas temperaturas supuestos en equilibrio termodinámico.*

## **1 INTRODUCTION**

Uno de los primeros trabajos relacionado al equilibrio termoquímico que provee un puente entre la teoría y la práctica fue publicado en 1923 por LEWIS<sup>2</sup>, pero sólo luego de la aparición de las computadoras se pudo desarrollar modelos apropiados. Los primeros algoritmos de cálculo de la composición química en equilibrio fueron escritos por BRINKLEY y KANDINER<sup>3,4</sup> a fines de la década de 1940. Los mismos fueron formulados en base a la utilización de las constantes de equilibrio. En 1958 aparece un nuevo algoritmo basado en la minimización de la energía libre de Gibbs<sup>5</sup> desarrollado por WHITE, JOHNSON y DANTZI $G^6$ .

En 1962, ZELEZNIK y GORDON<sup>7</sup> hacen pública la primera versión del código de equilibrio químico, desarrollado en el NACA Lewis Flight Propulsion Laboratory, para los ordenadores IBM 704 y 7090. Este código fue actualizado varias veces a lo largo de los años por McBRIDE y GORDON<sup>1,8</sup>, recibiendo diferentes nombres. La ultima versión, aparecida en 1994, se denomina CEA2 "Chemical Equlibrium With Applications 2". La base de datos del programa actualmente incluye más de 2000 especies sólidas, líquidas y gaseosas.

El principal objetivo de este trabajo fue modificar el código CEA2 (escrito en lenguaje FORTRAN) para transformarlo en la subrutina SET (**S**ubrutina de **E**quilibrio **T**ermoquímico) y como tal, pueda ser incorporada a otros programas de cómputos ya existentes conservando éstos sus características originales.

La subrutina SET permite obtener el equilibrio químico sobre la base de minimizar la energía libre de Gibbs o de Helmholtz. Si se fija la presión y temperatura, la energía libre de Gibbs es minimizada más fácilmente, ya que éstas son sus variables naturales. Por otro lado, si el estado termodinámico está caracterizado por la temperatura y volumen (o densidad), resulta más conveniente minimizar la energía libre de Helmholtz.

En general, con la subrutina SET se obtiene la composición química de mezcla de gases ideales y fases condensadas en equilibrio químico una vez especificadas las especies reactivas y definidas dos funciones de estado, las cuales pueden ser:

- (a) Temperatura y presión
- (b) Entalpía y presión
- (c) Entropía y presión
- (d) Temperatura y volumen (o densidad)
- (e) Energía interna y volumen (o densidad)
- (f) Entropía y volumen (o densidad)

Conocida la composición química de equilibrio, pueden determinarse otras propiedades termodinámicas y de transporte de la mezcla de gases resultante.

#### **2 DESARROLLO**

## **2.1 Obtención del equilibrio termoquímico.**

Si se sustituye la expresión de la segunda ley de la termodinámica

$$
ds \ge \frac{\delta q}{T} \tag{1}
$$

en la ecuación correspondiente a la primera ley

<span id="page-2-0"></span>
$$
\delta q = du + P dV \tag{2}
$$

resulta la siguiente ecuación, válida para cualquier estado de equilibrio termodinámico:

$$
0 \ge du + P dV - T ds \tag{3}
$$

donde *u* es la energía interna, *P* la presión, *V* el volúmen, *T* la temperatura y *s* la entropía.

Por otro lado, definida la energía libre de Gibbs como:

$$
g \equiv u + PV - T s \tag{4}
$$

diferenciando la misma

$$
dg = du + P dV + V dP - T ds - s dT \tag{5}
$$

y considerando un proceso a presión y temperatura constante,  $dP = dT = 0$ , se tiene

$$
dg = du + P dV - T ds \tag{6}
$$

o en términos de entalpía:

<span id="page-2-1"></span>
$$
dg = dh - T ds \tag{7}
$$

Si se compara la ec. [\(3\) c](#page-2-0)on la ec. [\(6\) r](#page-2-1)esulta:

<span id="page-2-2"></span>
$$
0 \ge dg \tag{8}
$$

Para una reacción química espontánea a temperatura y presión constante, el cambio en la energía de Gibbs debe ser negativo, un cambio positivo viola la segunda ley. Esto significa que la reacción continuará hasta que la energía libre de Gibbs alcance un mínimo. En este punto, la reacción se extinguirá, alcanzándose el equilibrio termoquímico.

Si se define la energía libre de Helmholtz por:

$$
f \equiv u - T \, s \tag{9}
$$

y como antes se calcula el diferencial, se consigue:

$$
df = du - T ds - s dT \tag{10}
$$

Si se compara esta ecuación con la ec. [\(3\)](#page-2-0) y se considera un proceso a temperatura y volumen (ó densidad) contante,  $dT = dV = 0$ , se obtiene:

$$
0 \ge df \tag{11}
$$

lo que significa que en una reacción química espontánea a temperatura y volumen (ó densidad) constante, el equilibrio es logrado cuando la energía libre de Helmholtz alcanza su valor mínimo.

#### **2.2 Minimización de la energía libre de Gibbs**

Todas las propiedades termodinámicas de una mezcla producto en equilibrio químico, pueden ser determinadas si se fijan dos de dichas propiedades y se conoce su composición química. Esta puede ser obtenida a partir de la composición de las especies reactivas y minimizando las energías libres de Gibbs o Helmholtz.

A continuación se presenta el método utilizado en la subrutina SET para la minimización de la energía libre de Gibbs.

Escribiendo la energía libre de Gibbs en términos de energía molar:

$$
\mu_j = \left(\frac{\partial g}{\partial n_j}\right)_{T,P,n_{i\neq j}}
$$
\n(12)

se observa que se logra la condición de equilibrio cuando:

<span id="page-3-0"></span>
$$
dg = 0 = \sum_{j=1}^{NS} \mu_j \, dn_j \tag{13}
$$

Expresando *g* según la ec. [\(7\),](#page-2-2) luego expandiendo *h* en términos de entalpía de formación, y además expandiendo *s* para expresar la corrección por presión para gases ideales resulta:

$$
\mu_j = H_{f,j}^0 + \left( H_j - H_{0,j} \right) - T \left[ S_j^0 - R \ln \left( \frac{P_j}{P_0} \right) \right]
$$
(14)

donde  $H_{f,j}^0$ , es la entalpía molar de formación a 298 K de la especie *j*,  $H_j$  es la entalpía molar a la temperatura *T*,  $H_{0,j}$  es la entalpía molar a 298 K,  $S_j^0$  es la entropía a la presión de referencia y a la temperatura  $T$ ,  $R$  es la contante universal de los gases,  $P_i$  es la presión parcial de la componente  $j$ , y  $P_0$  es la presión de referencia. Todos estos valores son obtenidos desde la base de datos termodinámicos de las distintas especies. Usualmente se suelen separar aquellas propiedades que dependen sólo de la temperatura, de manera que:

$$
\mu_j = \mu_j^* + RT \ln\left(\frac{P_j}{P_0}\right) \tag{15}
$$

con

<span id="page-4-1"></span>
$$
\mu_j^* = H_{f,j}^0 + \left(H_j - H_{0,j}\right) - T S_j^0 \tag{16}
$$

A su vez, el término de presión de la ec. puede ser dividido de la siguiente forma:

$$
\ln\left(\frac{P_j}{P_0}\right) = \ln\left(\frac{P_j}{P}\frac{P}{P_0}\right) = \ln\left(\frac{n_j}{n}\frac{P}{P_0}\right) = \ln\left(\frac{n_j}{n}\right) + \ln\left(\frac{P}{P_0}\right) = \ln\left(n_j\right) - \ln\left(n\right) + \ln\left(\frac{P}{P_0}\right)
$$
(17)

donde ahora *P* es la presión del sistema y *n* es el número total de moles. Esto conduce a una ecuación práctica para calcular  $\mu_i$ :

<span id="page-4-0"></span>
$$
\mu_j = \mu_j^* + RT \ln \left( n_j \right) - RT \ln \left( n \right) + RT \ln \left( \frac{P}{P_0} \right) \tag{18}
$$

Si se conocen *T* y *P*, se puede obtener  $\mu_i^*$  de las tablas termodinámicas, por lo tanto, las únicas incógnitas son los números de moles de la especie *j* y el número total de moles en el sistema. Sustituyendo esto en la ec. [\(13\)](#page-3-0) se obtiene la ecuación usada para la minimización:

$$
dg_j = 0 = \sum_{j=1}^{NS} \mu_j \, dn_j = \sum_{j=1}^{NS} \left[ \mu_j^* + RT \ln \left( n_j \right) - RT \ln \left( n \right) + RT \ln \left( \frac{P}{P_0} \right) \right] dn_j \tag{19}
$$

Este es el punto de partida para obtener las condiciones de equilibrio mediante el método de las constantes de equilibrio. En ésta aproximación se parte de la hipótesis que la reacción está en equilibrio, lo cual permite igualar a cero el término entre corchetes. Las ecuaciones resultante contienen las variables *nj* y *n*. Obsérvese que con esta técnica, se debe especificar a priori el grupo de reacciones, lo cual no es necesario si se utiliza el método de minimización de la energía libre, donde, cada especie puede ser tratada independientemente. Además, la utilización directa de las constantes de equilibrio conduce a la solución de sistemas de ecuaciones algebraicas no lineales, los cuales, cuando el sistema químico es complejo, son

casi imposibles de resolver. Por esta razón en la actualidad se han impuestos los métodos basados en la minimización de las energías libres.

#### **2.3 Solución mediante los multiplicadores de Lagrange**

Si se observa la ec.[\(19\),](#page-4-0) se puede ver que los  $n_i$  no son variables independientes. Ellos están relacionados de manera tal que el número de moles de cada elemento en el sistema debe permanecer constante, por ejemplo si los reactivos tienen 4 moles de oxígeno, en los productos deberá haber 4 moles de oxígeno.

Una solución posible a los problemas de optimización, en la cual se deben cumplir varias restricciones, es el método de los multiplicadores de Lagrange.

En este caso, la restricción a cumplir es la del balance de masa:

<span id="page-5-0"></span>
$$
\sum_{j=1}^{NS} a_{i,j} n_j - b_i^0 = 0 \qquad (i = 1, ..., \ell)
$$
 (20)

donde *ai,j* es el número de átomos del elemento *i* por molécula de la especie *j* (por ej. hay 2 átomos O en una molécula de  $CO_2$ , por lo tanto  $a_{i,j} = 2$ ),  $b_i^0$  es el número de kilogramo-mol asignado del elemento *i* por kilogramo del total de reactivos , *NS* es el número de especies y  $\ell$  es el número de elementos químicos presentes. Si se consideran los iones,  $\ell$  es el número de elementos químicos más uno.

Por conveniencia la ec.[\(20\) p](#page-5-0)uede ser expresada de la siguiente forma:

<span id="page-5-1"></span>
$$
b_i - b_i^0 = 0 \t\t (i = 1, ..., \ell)
$$
\t(21)

donde

$$
b_i = \sum_{j=1}^{NS} a_{i,j} \, n_j \qquad (i = 1, \dots, \ell)
$$
 (22)

es el número de kilogramo-mol del elemento *i* por kilogramo de mezcla.

Volviendo al problema de encontrar el equilibrio, se define la función G como:

$$
G = g + \sum_{i=1}^{\ell} \lambda_i \left( b_i - b_i^0 \right) \tag{23}
$$

donde los λ*i* son los multiplicadores Lagrangianos. La condición de equilibrio resulta entonces:

$$
\delta G = \sum_{j=1}^{NS} \left( \mu_j + \sum_{i=1}^{\ell} \lambda_i a_{i,j} \right) \delta n_j + \sum_{i=1}^{\ell} \left( b_i - b_i^0 \right) \delta \lambda_i = 0 \tag{24}
$$

Tratando como independientes las variaciones  $\delta n_i$ , y  $\delta \lambda_i$  se obtiene:

$$
\mu_j + \sum_{i=1}^{\ell} \lambda_i a_{i,j} = 0 \qquad (j = 1,...,NS)
$$
 (25)

A la ec. [\(25\)](#page-6-0) se agregan la ecuación de balance de masa [\(21\)](#page-5-1)

<span id="page-6-0"></span>
$$
b_i - b_i^0 = 0 \qquad (i = 1, ..., \ell)
$$
 (21)

y la condición de que el número total de moles en el sistema debe ser igual a la suma de los número de moles individuales:

<span id="page-6-1"></span>
$$
\sum_{j=1}^{NS} n_j - n = 0
$$
 (26)

Con las ecuaciones [\(21\),](#page-5-1) [\(25\)](#page-6-0) y [\(26\)](#page-6-1) se forma un sistema de  $NS + \ell + 1$  ecuaciones con igual número de incógnitas. Cómo se observa, a diferencia del método de las constantes de equilibrio, no se ha supuesto ninguna reacción; solamente es necesario especificar las especies que se espera aparezcan en el producto para encontrar las condiciones de equilibrio.

#### **2.4 Solución numérica**

El método usado para resolver el sistema de ecuaciones no lineales [\(21\),](#page-5-1) [\(25\)](#page-6-0) y [\(26\)](#page-6-1) es el de Newton-Raphson. El procedimiento iterativo consiste en ir corrigiendo los valores iniciales propuestos para todas las incógnitas hasta que la diferencia entre los valores de dos pasos sucesivos alcanza un valor menor a una magnitud preestablecida. Para ello es necesario primero realizar una expansión en serie de Taylor de las ecuaciones truncando todos los términos de orden superior al primero, como se muestra a continuación.

Si toma la ec. [\(25\)](#page-6-0) y se expande el término  $\mu_i$  vía la ecuación [\(18\),](#page-4-1) se obtiene:

$$
\mu_j^* + RT \ln \left( \frac{P}{P_0} \right) + RT \ln \left( n_j \right) - RT \ln \left( n \right) + \sum_{i=1}^{\ell} \lambda_i a_{i,j} = 0 \ \ (j = 1, ..., NS)
$$
 (27)

Dividiendo por *RT* para adimensionalizar la ecuación, resulta:

<span id="page-6-2"></span>
$$
\frac{\mu_j^*}{RT} + \ln\left(\frac{P}{P_0}\right) + \ln\left(n_j\right) - \ln\left(n\right) + \sum_{i=1}^{\ell} \frac{\lambda_i}{RT} a_{i,j} = 0 \ \ (j = 1, ..., NS)
$$
 (28)

Para aplicar Newton-Raphson a la ec. [\(28\)](#page-6-2) se seleccionan como variables de corrección a  $\Delta \ln(n_i)$ ,  $\Delta \ln(n)$  *y*  $\pi_i = -(\lambda_i/RT)$ . Con la utilización de  $\pi_i$  (*y* no  $\Delta \pi_i$ ), se supone que los multiplicadores de Lagrange se inicializan en cero en cada nueva iteración, lo cual está permitido porque el resultado no se ve influenciado por esta simplificación. Esto hace que las derivadas de la ec. [\(28\)](#page-6-2) resulten:

$$
\frac{\partial f}{\partial \left[\ln(n_j)\right]} = 1 \quad , \qquad \frac{\partial f}{\partial \left[\ln(n)\right]} = -1 \quad , \qquad \frac{\partial f}{\partial (\pi_i)} = -a_{i,j} \tag{29}
$$

Por lo tanto la ecuación de Newton-Raphson derivada de la ec. [\(28\)](#page-6-2) en términos de las variables de corrección establecidas es:

$$
\Delta \ln(n_j) - \Delta \ln(n) + \sum_{i=1}^{\ell} a_{i,j} \pi_i = -\frac{\mu_j}{RT} (j = 1,...,NS)
$$
 (30)

De igual manera se procede con la ec. [\(20\),](#page-5-0) reescribiéndola en términos de  $ln(n_i)$ :

<span id="page-7-0"></span>
$$
\sum_{j=1}^{NS} a_{i,j} \exp[n(n_j)] - b_i^0 = 0 \qquad (i = 1, ..., \ell)
$$
 (31)

Con referencia a ésta ecuación, la expansión de primer orden toma la forma:

$$
\sum_{j=1}^{NS} a_{i,j} n_j \Delta \ln(n_j) = b_i^0 - b_i \qquad (i = 1, ..., \ell)
$$
 (32)

Por último, luego de convertir las variables en logaritmos, la ec. [\(26\) s](#page-6-1)e escribe:

<span id="page-7-2"></span><span id="page-7-1"></span>
$$
\sum_{j=1}^{NS} \exp\Big[ \ln \Big( n_j \Big) \Big] - \exp\Big[ \ln \Big( n \Big) \Big] = 0 \tag{33}
$$

lo cual permite obtener la siguiente ecuación Newton-Raphson:

<span id="page-7-3"></span>
$$
\sum_{j=1}^{NS} n_j \Delta \ln(n_j) - n \Delta \ln(n) = n - \sum_{j=1}^{NS} n_j
$$
 (34)

Las ec. [\(30\),](#page-7-0) [\(32\)](#page-7-1) y [\(34\)](#page-7-2) pueden ser agrupadas en una matriz y resolviéndola, encontrar el valor de los incrementos. Por ejemplo, suponiendo que existan 5 especies y 3 elementos, la matriz resultante sería:

$$
\begin{bmatrix}\n1 & 0 & 0 & 0 & 0 & -a_{1,1} & -a_{2,1} & -a_{3,1} & -1 \\
0 & 1 & 0 & 0 & 0 & -a_{1,2} & -a_{2,2} & -a_{3,2} & -1 \\
0 & 0 & 1 & 0 & 0 & -a_{1,3} & -a_{2,3} & -1 \\
0 & 0 & 0 & 1 & 0 & 0 & -a_{1,4} & -a_{2,4} & -a_{3,4} & -1 \\
0 & 0 & 0 & 0 & 1 & -a_{1,5} & -a_{2,5} & -a_{3,5} & -1 \\
a_{1,1}n_1 & a_{1,2}n_2 & a_{1,3}n_3 & a_{1,4}n_4 & a_{1,5}n_5 & 0 & 0 & 0 & 0 \\
a_{2,1}n_1 & a_{2,2}n_2 & a_{2,3}n_3 & a_{2,4}n_4 & a_{2,5}n_5 & 0 & 0 & 0 & 0 \\
a_{3,1}n_1 & a_{3,2}n_2 & a_{3,3}n_3 & a_{3,4}n_4 & a_{3,5}n_5 & 0 & 0 & 0 & 0 \\
n_1 & n_2 & n_3 & n_4 & n_5 & 0 & 0 & 0 & -n\n\end{bmatrix}\n\begin{bmatrix}\n\Delta \ln(n_1) \\
\Delta \ln(n_2) \\
\Delta \ln(n_3) \\
\Delta \ln(n_4) \\
\Delta \ln(n_5) \\
\pi_1 \\
\pi_2 \\
\pi_3\n\end{bmatrix} =\n\begin{bmatrix}\n-\mu_1/RT \\
-\mu_2/RT \\
-\mu_3/RT \\
-\mu_4/RT \\
-\mu_5/RT \\
\mu_6\n\end{bmatrix}
$$
\n(35)

En resumen el procedimiento a seguir es el siguiente:

- (a) Se estima en forma razonable los valores iniciales de los *nj*.
- (b) Se fija  $\pi_i = 0$ .
- (c) Con la ec. [\(18\) s](#page-4-1)e calculan los valores de los <sup>µ</sup>*j* para los valores propuestos de *P* y *T*.
- (d) Se arma y resuelve un sistema similar al [\(35\)](#page-7-3) para obtener el vector de términos de corrección.
- (e) Se usan estos términos para corregir los valores iniciales de los *nj*.
- (f) Se repite el proceso a partir de (b) hasta lograr el grado de precisión deseado.

## **2.5 Reducción del número de ecuaciones**

El sistema [\(35\)](#page-7-3) con un número grande de ecuaciones puede reducirse a otro con menos ecuaciones, aunque un poco más complejas.

La submatriz diagonal que se encuentra arriba y a la izquierda en [\(35\)](#page-7-3), sugiere que se puede reducir la matriz en una más pequeña, de tamaño  $\ell + 1$ ,realizando simplemente una sustitución.

Se inicia la sustitución, resolviendo la ec. [\(30\)](#page-7-0) para  $\Delta \ln (n_i)$ 

<span id="page-8-1"></span><span id="page-8-0"></span>
$$
\Delta \ln \left( n_j \right) = \Delta \ln \left( n \right) + \sum_{i=1}^{\ell} a_{i,j} \pi_i - \frac{\mu_j}{RT} \left( j = 1, \dots, NS \right) \tag{36}
$$

sustituyendo la ecuación anterior en [\(32\),](#page-7-1) se tiene:

$$
\sum_{j=1}^{NS} a_{k,j} \quad n_j \quad \left[ \Delta \ln(n) + \sum_{i=1}^{\ell} a_{i,j} \pi_i - \frac{\mu_j}{RT} \right] = b_k^0 - b_k \quad (k = 1, ..., \ell) \tag{37}
$$

donde se ha reemplazado el subindice *i* de la ec. [\(32\)](#page-7-1) por *k* en la ec. [\(37\).](#page-8-0)

Reordenando

$$
\sum_{i=1}^{\ell} \sum_{j=1}^{NS} a_{k,j} a_{i,j} n_j \pi_i + \left( \sum_{j=1}^{NS} a_{k,j} n_j \right) \Delta \ln(n) = b_k^0 - b_k + \sum_{j=1}^{NS} a_{k,j} n_j \frac{\mu_j}{RT} \quad (k = 1, ..., \ell)
$$
 (38)

De igual manera se puede sustituir la ec. [\(36\)](#page-8-1) en la [\(34\):](#page-7-2)

<span id="page-8-3"></span><span id="page-8-2"></span>
$$
\sum_{j=1}^{NS} n_j \left[ \Delta \ln(n) + \sum_{i=1}^{\ell} a_{i,j} \pi_i - \frac{\mu_j}{RT} \right] - n \quad \Delta \ln(n) = n - \sum_{j=1}^{NS} n_j \tag{39}
$$

y reordenando para colocar las variables de corrección del lado izquierdo, queda:

$$
\sum_{i=1}^{\ell} \sum_{j=1}^{NS} a_{i,j} n_j \pi_i + \left( \sum_{j=1}^{NS} n_j - n \right) \Delta \ln(n) = n - \sum_{j=1}^{NS} n_j + \sum_{j=1}^{NS} n_j \frac{\mu_j}{RT}
$$
(40)

Las ec. [\(38\)](#page-8-2) y [\(40\)](#page-8-3) pueden ser expresadas en una matriz, resultando ésta simétrica, de dimensión  $(\ell + 1) \times (\ell + 1)$  cuyo vector solución será  $[\pi_1, \pi_2, ..., \pi_\ell, \Delta \ln(n)]$ . Para ilustrarlo, se puede reducir la matriz ejemplo [\(35\),](#page-7-3) obteniéndose:

$$
\begin{bmatrix} \sum_{j=1}^{5} a_{1,j}^{2} n_{j} & \sum_{j=1}^{5} a_{1,j} a_{2,j} n_{j} & \sum_{j=1}^{5} a_{1,j} a_{3,j} n_{j} & \sum_{j=1}^{5} a_{1,j} n_{j} \\ \sum_{j=1}^{5} a_{2,j}^{2} n_{j} & \sum_{j=1}^{5} a_{2,j} a_{3,j} n_{j} & \sum_{j=1}^{5} a_{2,j} n_{j} \\ \sum_{j=1}^{5} a_{3,j}^{2} n_{j} & \sum_{j=1}^{5} a_{3,j} n_{j} & \sum_{j=1}^{5} a_{3,j} n_{j} \\ \sum_{j=1}^{5} a_{3,j}^{2} n_{j} & \sum_{j=1}^{5} a_{3,j} n_{j} \\ \sum_{j=1}^{5} n_{j} - n \end{bmatrix} \begin{bmatrix} \pi_{1} \\ \pi_{2} \\ \pi_{3} \\ \Delta \ln(n) \end{bmatrix} = \begin{bmatrix} b_{1}^{0} - b_{1} + \sum_{j=1}^{5} a_{1,j} n_{j} \frac{\mu_{j}}{RT} \\ b_{2}^{0} - b_{2} + \sum_{j=1}^{5} a_{2,j} n_{j} \frac{\mu_{j}}{RT} \\ b_{3}^{0} - b_{3} + \sum_{j=1}^{5} a_{3,j} n_{j} \frac{\mu_{j}}{RT} \end{bmatrix}
$$
(41)

La reducción del sistema de ecuaciones tiene un importante efecto en la disminución del tiempo de cálculo. Por ejemplo si se analiza aire atmosférico a altas temperatura la disociación del mismo involucra a 34 especies principales y 4 elementos, resultando en una matriz completa de 39x39. Si se realiza la reducción, el sistema queda conformado por una matriz simétrica de 5x5 resultando un esfuerzo computacional mucho menor.

Los pasos seguidos en el la subrutina SET para obtener la solución son los siguientes:

- (a) Para la primera iteración se supone *n* = 0.1, lo que es equivalente a estimar un peso molecular de 10. De igual manera inicialmente se asigna el número de kilogramo-mol de cada especie por kilogramo de mezcla como *nj* = 0.1*/NS*. Donde *NS* es el número de especies consideradas. Se ha podido comprobar que con estos valores iniciales, en la mayoría de los casos se logra una rápida convergencia.
- (b) Se asigna  $\pi_i = 0$ .
- (c) Se obtiene los valores <sup>µ</sup>*j* con la ec. [\(18\) p](#page-4-1)ara los valores dados de *P* y *T*.
- (d) Se arma y resuelve la matriz formado por las ec. [\(38\)](#page-8-2) y [\(40\)](#page-8-3) para obtener los términos del vector de corrección  $[\pi_1, \pi_2, ..., \pi_\ell, \Delta \ln(n)]$ .
- (e) Se utilizan los valores del vector corrección para calcular los  $\Delta \ln (n_i)$  usando la ec. [\(36\).](#page-8-1)
- (f) Se corrigen las variables de la forma:

$$
\ln(n_j)_{\text{nuevo}} = \ln(n_j)_{\text{viejo}} + e \Delta \ln(n_j)
$$
  

$$
\ln(n)_{\text{nuevo}} = \ln(n)_{\text{viejo}} + e \Delta \ln(n)
$$
 (42)

siendo *e* un factor de relajación autoajustable que varía entre 0 y 1. Si  $e = 1$  la solución puede divergir para condiciones iniciales pobres. En CEA2, *e* es calculado en base a un procedimiento empírico, propuesto por McBride y Gordon<sup>1</sup>, el cual está basado en los valores que adoptan *n* y *nj*. En la práctica, *e* es mucho menor que 1 al iniciar el cálculo, aumentando su valor hasta 1 a medida que el problema converge.

- (g) Se repite el proceso a partir de (b) hasta lograr el grado de precisión deseado. En general si se inicia el cálculo con valores arbitrarios, se logra la convergencia entre 8 y 20 iteraciones. Si los valores iniciales están basados en un cálculo previo con condiciones parecidas, el número de iteraciones se reduce entre 3 y 10.
- (h) Obtenida la composición química de los productos se procede a calcular todas sus propiedades termodinámicas tal como se indica a continuación. Téngase en cuenta que *P* y *T* son datos.

Densidad

Energía libre de Gibbs

Entropia

Peso molecular 1

*nRT*  $\rho = \frac{P}{\rho}$ Entalpia  $h = \sum_{j=1}^{NS}$  $=$  $\sum_{n=1}^{N}$ *j*  $h = \sum n_j H^0_j$ 1 0 Energía interna  $u = \sum_{j=1}^{NS}$  $=$  $\sum_{n=1}^{N}$ *j*  $u = \sum n_j U^0_j$ 1 0  $=$  $\sum_{n=1}^{N}$ *j*  $g = \sum \mu_j n_j$ 1  $\mu$  $\sum_{j=1}^n n_j \left( S_j^0 - R \ln \left( \frac{n_j}{n} \right) - R \ln(P) \right)$  $\bigg)$  $\setminus$  $\mathsf{I}$  $\mathsf{I}$  $\setminus$  $\left(S_j^0 - R \ln \left(\frac{n_j}{n}\right) - \right)$ J  $\backslash$  $\overline{\phantom{a}}$  $\setminus$  $=\sum_{i=1}^{N S} n_i \left(S_i^0 - R \ln \right)^2$ *j*  $\int$ *j*  $S_j^0 - R \ln \left( \frac{n_j}{n} \right) - R \ln (P)$ *n*  $s = \sum n_i \mid S_i^0 - R$ 1  $\frac{0}{i}$  – R ln  $\frac{n_j}{i}$  – R ln *n*  $M =$ 

Además de éstas propiedades de la mezcla producto, la subrutina SET obtiene el exponente isoentrópico, la velocidad del sonido, el calor específico a presión constante, la viscosidad, el número de Prandtl y la conductividad térmica. En los cuatro últimos, la subrutina obtiene los valores para las composiciones de equilibrio, en donde se supone que dicho equilibrio es alcanzado instantáneamente, y también para composiciones congeladas ("frozen") en donde se supone que el tiempo de reacción es infinito.

El procedimiento general de cálculo de todas las propiedades de mezcla, con o sin especies condensadas e ionizadas, y de las cuales se han especificados dos propiedades termodinámica cualesquiera, está descrito en detalle en Ref. [1].

#### **2.6 Datos termodinámicos**

Tan importante como el programa de cálculo es la base de datos termodinámicos usada para definir las propiedades de los reactivos y productos. La base de datos usada por SET contiene aproximadamente 2000 especies con 52 elementos de referencia: Ag, Al, Ar, B, Ba, Be, Bi, Br<sub>2</sub>, C, Ca, Cd, Cl<sub>2</sub>, Co, Cr, Cu, D<sub>2</sub>, e<sup>-</sup>, F<sub>2</sub>, Fe, Ge, H<sub>2</sub>, He, Hg, I<sub>2</sub>, K, Kr, Li, Mg, Mn, Mo, N2, Na, Nb, Ne, Ni, O2, P, Pb, Rb, S, Si, Sn, Sr, Ta, Th, Ti, U, V, W, Xe, Zn y Zr.

Para cada especie las funciones termodinámicas calor específico, entalpía y entropía, además de las propiedades de transporte viscosidad y conductividad térmica, se expresan en función de la temperatura mediante aproximaciones polinómicas, cuyos coeficientes han sido tabulados para un rango de temperaturas que varía entre 200 y 20000 K.

#### **2.7 Validación de resultados**

Para validar la subrrutina SET se ha procedido a realizar varias comparaciones entre los resultados de SET y los publicados por otros autores. En todas las figuras los resultados obtenidos usando SET son presentados en colores.

En primer lugar se compararon los valores de presión, temperatura y densidad obtenidos para aire con SET y los calculados usando las correlaciones de Tannehill y Mugge<sup>9</sup>. Los resultados se muestran en la [Figura 1.](#page-11-0)

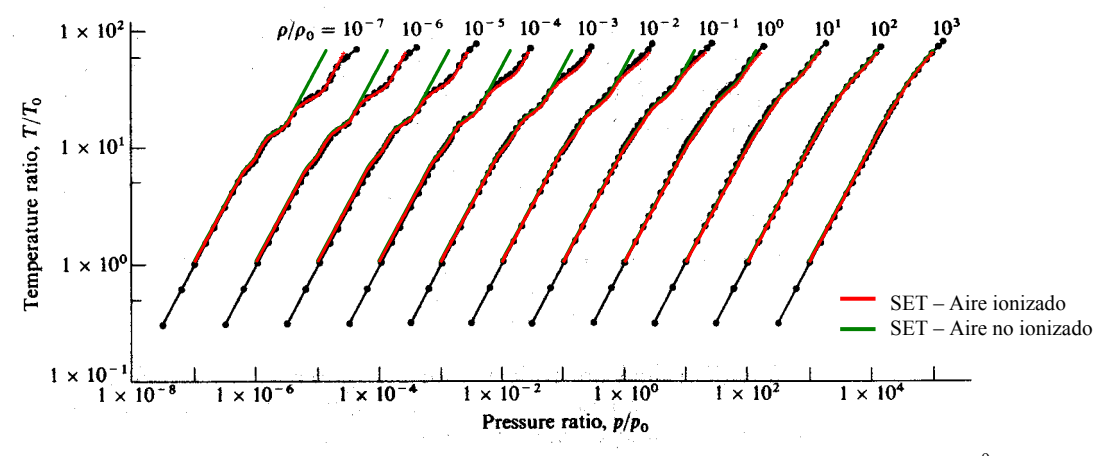

<span id="page-11-0"></span>Figura 1: Comparación entre los resultados de SET y las correlaciones de Tannehill y Mugge<sup>9</sup> para aire

Como se puede observar existe una excelente correlación entre resultados para un amplio rango de presión y temperatura cuando se corre la subrrutina SET con la opción gas ionizado. Para evitar dificultades es aconsejable correr siempre con esta opción activada ya que el tiempo de CPU que se gana con la opción "no ionizado" es muy pequeño.

Si se calcula con SET la velocidad del sonido para un amplio rango de variación de temperatura y presión, y el resultado obtenido se lo compara con presentados en Ref. [10], se puede observar una correlación relativamente buena [\(Figura 2\)](#page-11-1).

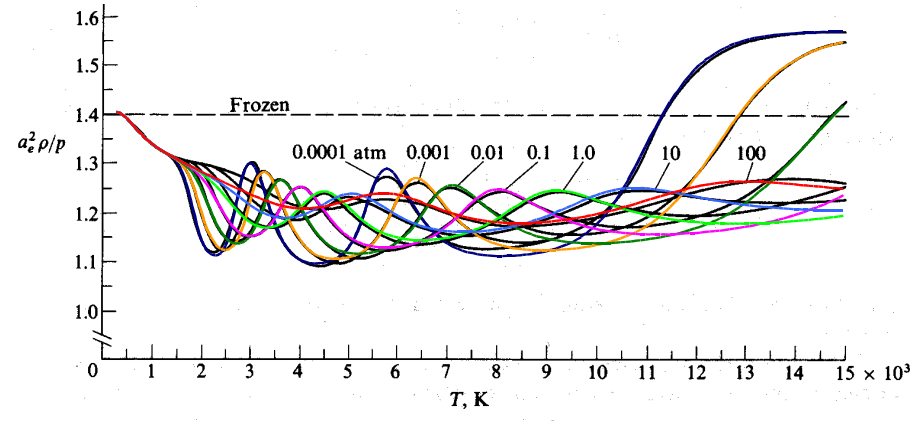

<span id="page-11-1"></span>Figura 2: Velocidad del sonido en función de la temperatura. Comparación entre SET y Ref. [10]

Al comparar la viscosidad del aire a diferentes temperaturas, se puede observar una gran dispersión de los resultados según la metodología de cálculo utilizada [\(Figura 3\)](#page-12-0). Esto se debe a que los valores de los coeficientes de transporte de las especies son bastante inciertos, sobre todo en el rango de altas temperaturas.

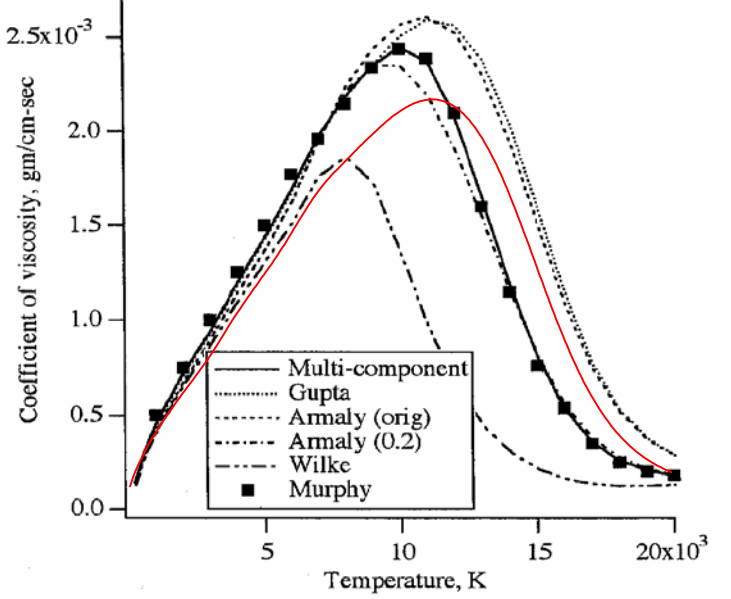

<span id="page-12-0"></span>Figura 3: Coeficiente de viscosidad del aire en función de la temperatura (P=100 kPa) (Ref. [11])

## **3 EJEMPLOS DE APLICACION**

A modo de ejemplos de aplicación de la subrutina SET se procedió a resolver varios problemas típicos de aerodinámica exterior para flujos no viscosos. Nuevamente en todas las figuras los resultados obtenidos usando SET son presentados en colores.

#### **3.1 Ondas de choque**

En la [Figura 4](#page-13-0) se puede observar el valor de la temperatura detrás de una onda de choque normal como una función de la velocidad de la corriente libre a una altitud estándar de 52 km. También se ha agregado la curva para un gas calórico perfecto  $(y = 1.4)$ .

En la [Figura 4](#page-13-0) se pueden observar los cambios de pendientes que ocurren al iniciarse la disociación del oxígeno  $(0, \rightarrow 20)$  a aproximadamente 2000 K y del nitrógeno  $(N, \rightarrow 2N)$ a 4000 K. Lo mismo pasa cuando se forman los iones a una temperatura superior a los 9000 K. A éstas temperaturas el gas se transforma parcialmente en plasma ( $N \rightarrow N^+ + e^-$  y  $O \rightarrow O^+ + e^-$ ).

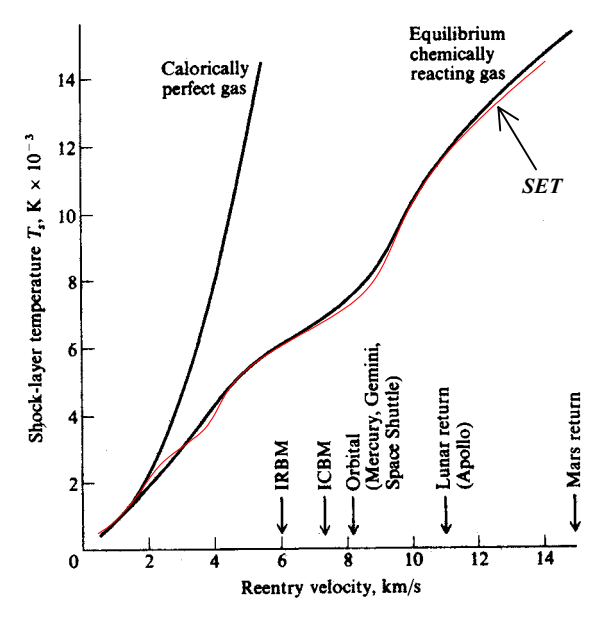

<span id="page-13-0"></span>Figura 4: Temperatura detrás de una onda de choque normal en función de la velocidad de la corriente libre a una altitud de 52 km (Ref. [12])

A modo de ejemplo que permite demostrar la versatilidad de la subrutina SET, se procedió a calcular las propiedades de las ondas de choque oblicuas en las atmósferas de Titán, Marte y Júpiter y compararla, en iguales condiciones, con la de la Tierra ([Figura 5\)](#page-14-0). Se graficó además la curva correspondiente a un gas calórico perfecto,  $\gamma = 1.4$ , y Mach 35.

| Tierra          |            | Titán     |     | <b>Marte</b>    |          | <b>Júpiter</b>   |           |
|-----------------|------------|-----------|-----|-----------------|----------|------------------|-----------|
| $\rm N_2$       | 78.084%    | $\rm N_2$ | 95% | CO <sub>2</sub> | 95.3%    | H,               | 92.5%     |
| O <sub>2</sub>  | 20.9476%   | CH4       | 3%  | $\rm N_2$       | 2.7%     | He               | $7.2\%$   |
| Ar              | $0.9365\%$ | Ar        | 2%  | Ar              | $1.6\%$  | $\rm CH_{4}$     | $0.1\%$   |
| CO <sub>2</sub> | 0.0319%    |           |     | $O_{2}$         | 0.15%    | $H_2O$           | $0.02\%$  |
|                 |            |           |     | H,O             | $0.03\%$ | H <sub>2</sub> S | $0.004\%$ |

Tabla 1: Composición de diferentes atmósferas

En general se observa en la [Figura 5](#page-14-0) que para una onda débil, fijado el ángulo de inclinación del flujo  $\theta$ , el ángulo de onda resultante  $\beta$  es menor para flujo en equilibrio respecto de un gas calórico perfecto con  $\gamma = 1.4$ . Esto es debido al aumento de la densidad detrás de la onda de choque. Lo contrario ocurre para el caso de onda de choque fuerte.

El ángulo de inclinación  $\theta$  máximo permitido para la solución de una onda de choque oblicua se ve incrementado debido a los efectos de las reacciones químicas.

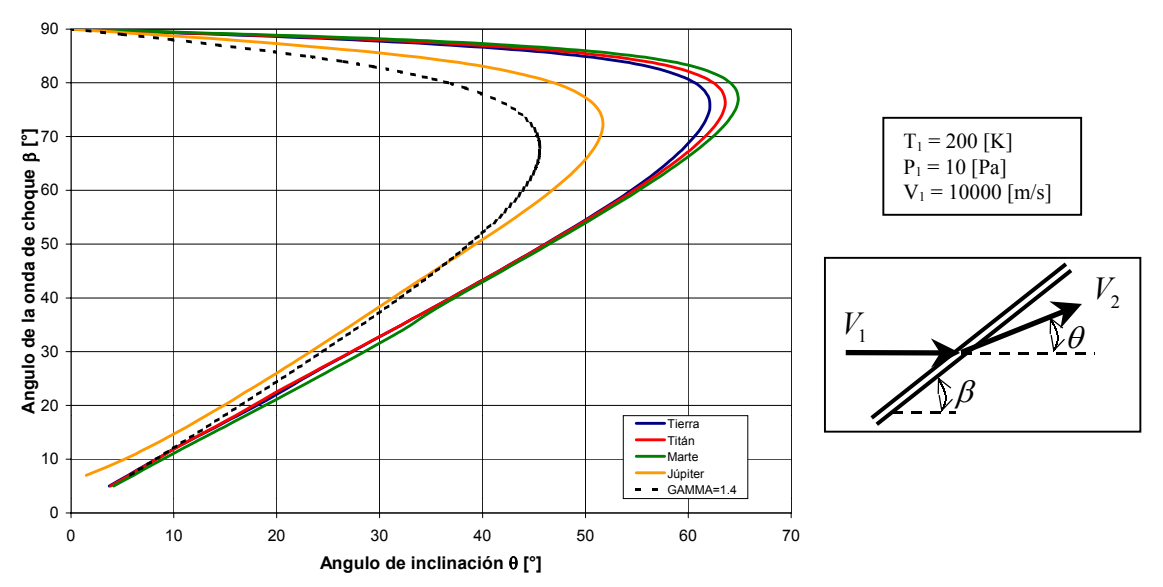

<span id="page-14-0"></span>Figura 5: Diagrama θ *-* β *- V* para ondas de choque oblicuas en diferentes atmósferas

## **3.2 Flujo cónico**

Se resolvieron las ecuaciones de Taylor-MacColl para gases en equilibrio termodinámico con las condiciones especificadas en la [Figura 6.](#page-14-1) Los resultados se comparan en la [Tabla 2](#page-15-0) con los obtenidos suponiendo un gas calórico perfecto con  $\gamma = 1.4$ .

<span id="page-14-1"></span>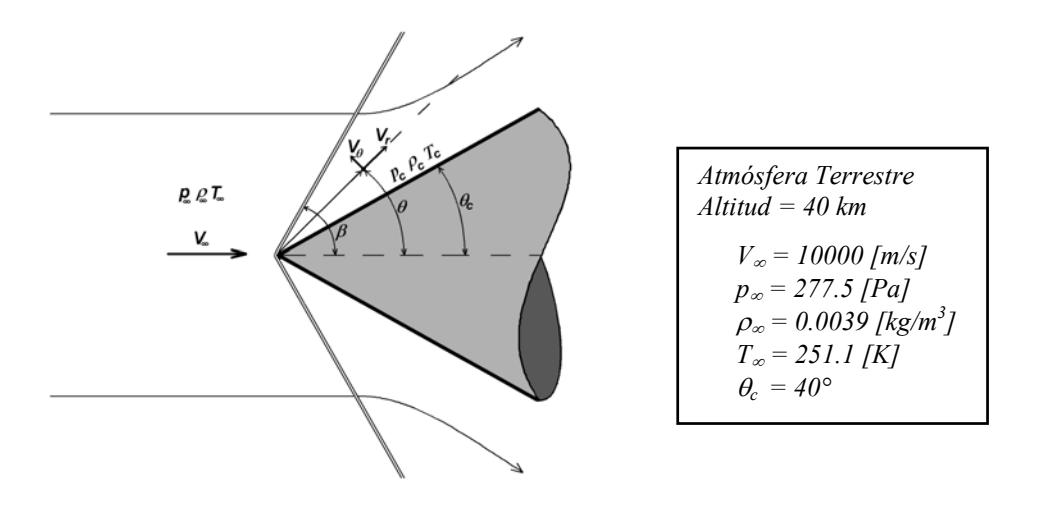

Figura 6: Ejemplo de flujo cónico

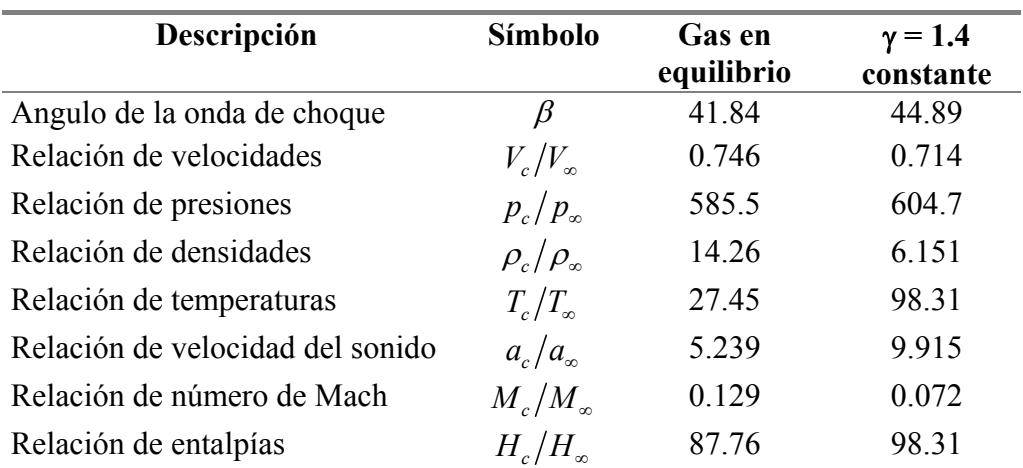

<span id="page-15-0"></span>Tabla 2: Comparación numérica de resultados para flujo cónico

#### **3.3 Ondas de expansión de Prandtl-Meyer**

Para observar la forma en que afectan a los resultados las reacciones químicas en una expansión de Prandtl-Meyer, se procedió a comparar los valores obtenidos al usar los modelos de equilibrio y congelado, en las condiciones propuestas en la [Figura 7.](#page-15-1)

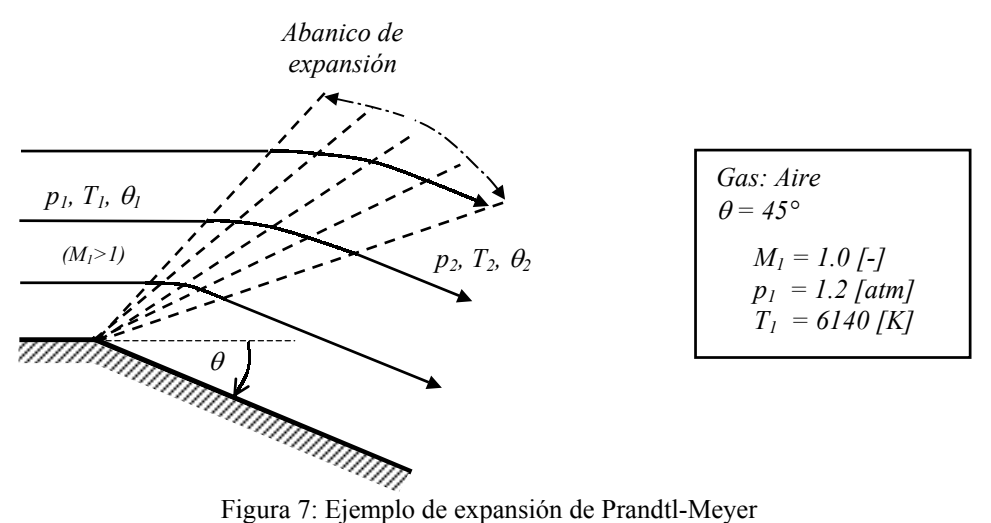

<span id="page-15-1"></span>

De todas las variables termodinámicas la que sufre mayores modificaciones es la temperatura. Esto se puede ver en la [Figura 8](#page-16-0) donde se compara las distribuciones de temperatura en las expansiones propuestas.

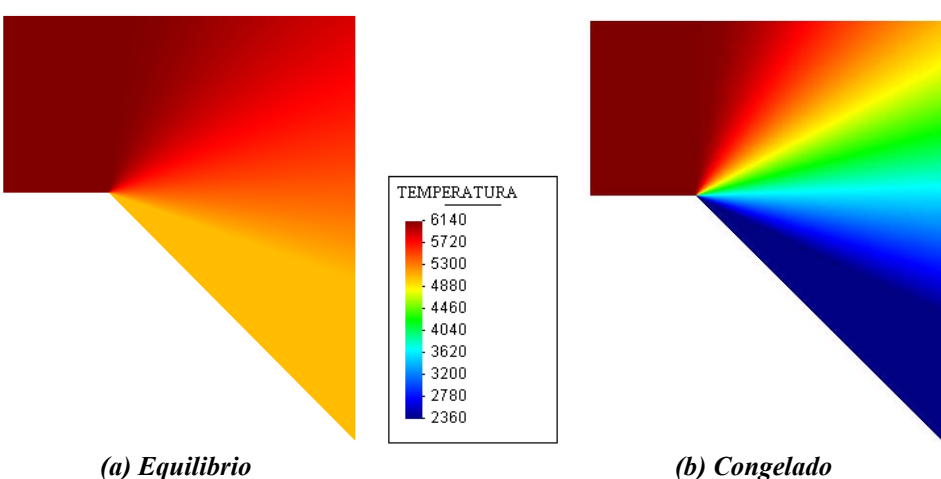

<span id="page-16-0"></span>Figura 8: Temperatura para flujo de Prandtl-Meyer en equilibrio y congelado

## **3.4 El problema del blunt-body. Aplicación CFD**

Para estudiar la incorporación de SET a un programa de CFD, se procedió a resolver el problema del "blunt-body" en un flujo hipersónico. Para ello se resolvieron las ecuaciones de Euler para flujo bidimensional o con simetría axial. Escribiendo las mismas en su forma conservativa se tiene:

$$
\frac{\partial Q}{\partial t} + \frac{\partial F}{\partial x} + \frac{\partial G}{\partial y} + rH = 0
$$
\n(43)

donde

$$
Q = \begin{bmatrix} \rho \\ \rho u \\ \rho v \\ \rho \left( e + \frac{V^2}{2} \right) \end{bmatrix} \qquad F = \begin{bmatrix} \rho u \\ \rho u^2 + p \\ \rho u v \\ \rho \left( e + \frac{V^2}{2} + \frac{p}{\rho} \right) u \end{bmatrix}
$$
\n
$$
G = \begin{bmatrix} \rho v \\ \rho u v \\ \rho u v \\ \rho v^2 + p \\ \rho \left( e + \frac{V^2}{2} + \frac{p}{\rho} \right) v \end{bmatrix} \qquad H = \frac{1}{y} \begin{bmatrix} \rho v \\ \rho u v \\ \rho u v \\ \rho \left( e + \frac{V^2}{2} + \frac{p}{\rho} \right) v \end{bmatrix}
$$
\n(44)

con

r : 0 Flujo bidimensional; 1 Flujo con simetría axial

y

$$
V^2 = u^2 + v^2
$$

Las propiedades para el gas en equilibrio a altas temperaturas son incluidas a través del cálculo de la presión  $p = p(e, \rho)$  mediante la subrutina SET.

$$
[e,\rho] \Rightarrow SET \Rightarrow [p] \tag{45}
$$

El sistema fue resuelto mediante diferencias finitas usando la técnica de integración de McCormack<sup>13</sup> sobre grillas elípticas de 80x80 nodos.

En la [Figura 9](#page-17-0) se observa claramente las diferencias entre los resultados obtenidos suponiendo gas calórico perfecto y gas en equilibrio termodinámico. Se analizó el caso de un casquete semiesférico de 1 metro de diámetro moviéndose en aire a 20 km de altitud (ISA) y a Mach 20.

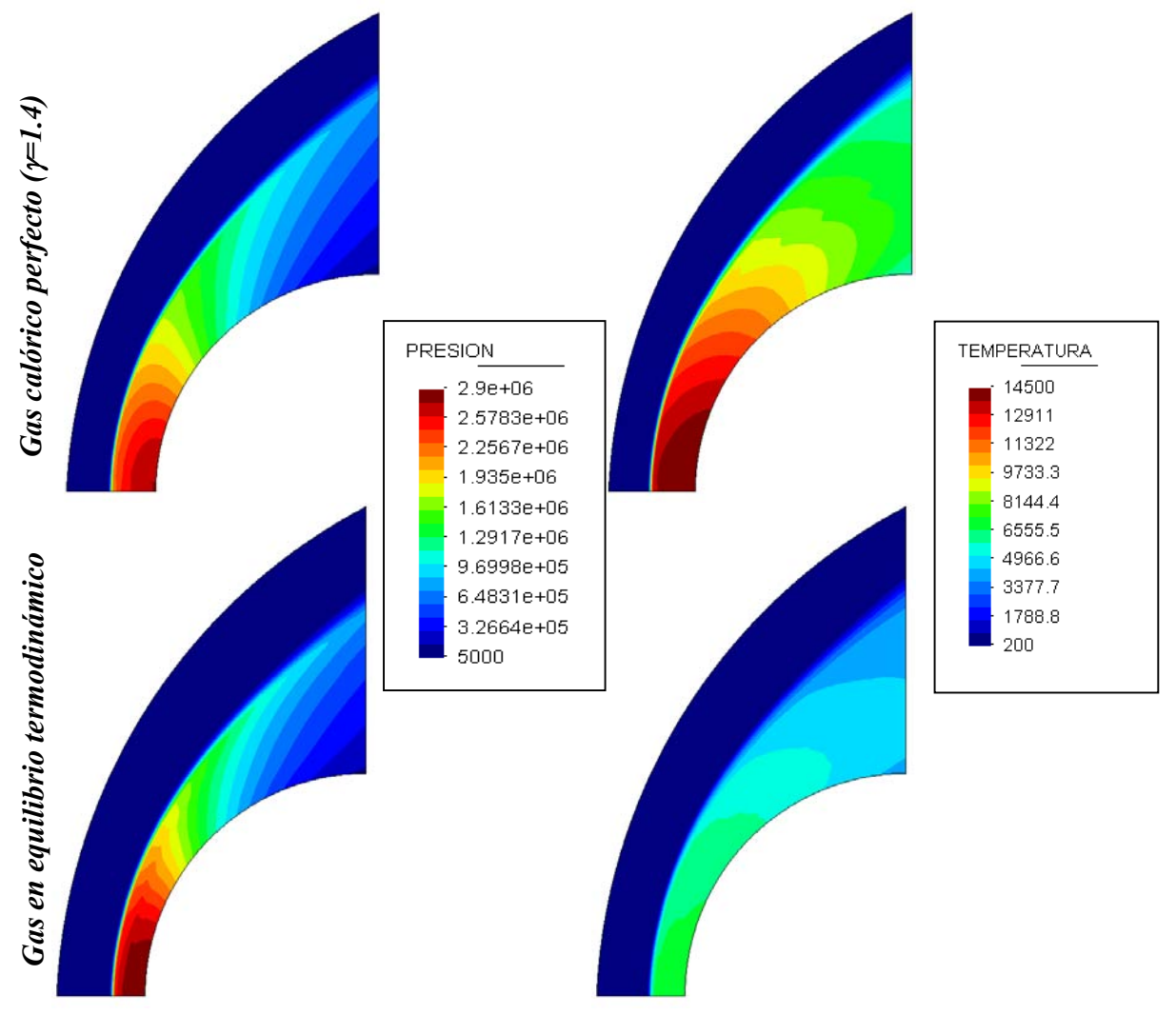

<span id="page-17-0"></span>**Figura 9: Comparación de resultados CFD.**

Al comparar los resultados obtenidos para aire en equilibrio químico respecto de un gas calórico perfecto con γ=1.4, se observa una fuerte disminución de la temperatura cerca del cuerpo debido a la energía consumida en la disociación e ionización del aire. Esto también produce un aumento de densidad lo que hace que la distancia entre la onda de choque y el cuerpo diminuya apreciablemente.

Por otro lado, la distribución de presiones se ve levemente modificada únicamente en proximidades del punto de impacto. De los parámetros que definen el estado del aire, la presión es el que sufre menores cambios Esta es una característica de los flujos con reacciones químicas que involucran procesos de compresión, ya que la presión es una variable "mecánica", dependiente de las características del flujo y prácticamente no se ve influenciada por los efectos de las reacciones químicas.

En la [Figura ,](#page-19-0) se presenta la concentración molar de las principales especies que forman el gas que envuelven al vehículo. El oxígeno se encuentra totalmente disociado, mientras que la disociación del nitrógeno es prácticamente inexistente, en concordancia con la [Figura 4.](#page-13-0) Se observa también la proporción de electrones libre que rodean al cuerpo, la cual, aunque pequeña, dificulta las comunicaciones.

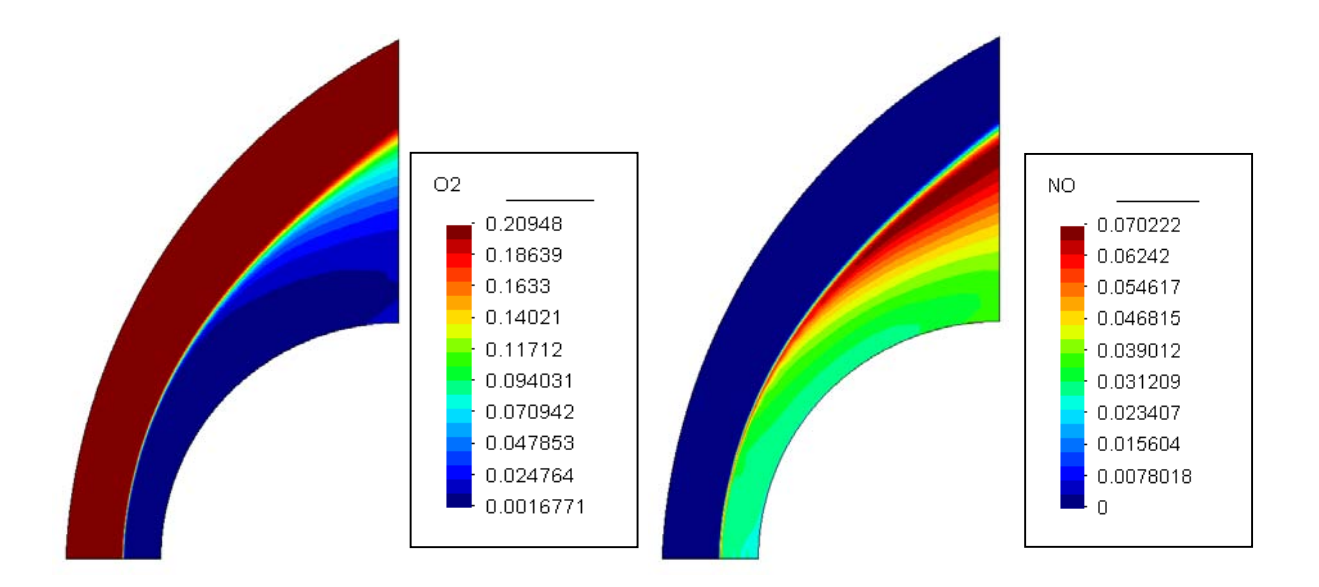

**Figura 10-a: Concentración molar de especies**

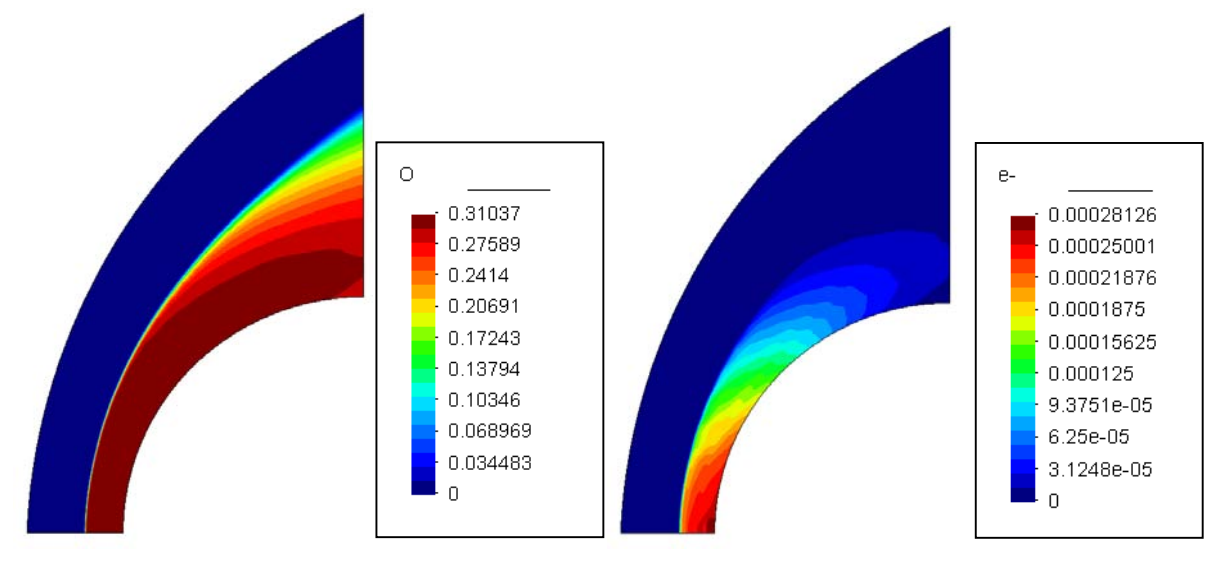

<span id="page-19-0"></span>**Figura 10-b: Concentración molar de especies**

## **4 CONCLUSIONES**

A partir del programa de cómputos CEA2<sup>1</sup>, desarrollado por NASA Lewis Research Center, se ha generado una subrutina denominada SET que provee la composición química y propiedades de mezclas de gases en equilibrio. Como ejemplo de aplicación varios problemas de aerodinámica externa que involucran flujos de gases a altas temperaturas han sido resueltos.

La subrutina SET ha demostrado ser apta para ser incorporada dentro de códigos CFD, no obstante, se ha detectado que tiende a inducir inestabilidades numéricas no observadas durante el proceso de cálculo en un gas calórico perfecto. Se estima que dichas inestabilidades son consecuencia de la fuerte no linealidad de las ecuaciones de equilibrio químico. Para solucionar esta dificultad, se recomienda seleccionar algoritmos de integración robustos y números de CFL más pequeños que los supuestamente permisibles.

El tiempo de ejecución de la subrutina SET es pequeño (del orden de 1 milisegundo en una PENTIUM IV – 2.8 MHz), no obstante, puede ser llamada millones de veces en un programa de CFD, lo cual hace que el tiempo de ejecución se incremente notablemente. Una solución es recurrir a funciones de interpolación de datos que aproximen la solución y usar SET sólo para obtener la solución final. Así se ha procedido en los ejemplos donde el gas es aire; previamente los resultados fueron aproximados mediante las funciones de interpolación de Tennehill y Mugge<sup>9</sup> para, posteriormente, obtener la solución definitiva usando la subrutina SET. Otra forma sería generar con anterioridad y usando SET, una base de datos pertinente al problema en cuestión de dos entradas (por ej. densidad y energía interna) y que entregue como resultados la presión.

## **5 REFERENCIAS**

- [1] Gordon S., McBride B.J., "Computer Program for Calculation of Complex Chemical Equilibrium Compositions and Applications", NASA RP 1311 Parts I and II, Oct-1994. http://www.grc.nasa.gov/WWW/CEAWeb/RP-1311.htm
- [2] Lewis G.N., Randall M., "Thermodynamics and the Free Energy of Chemical Substances", NY, McGraw-Hill Book Co, 1923.
- [3] Brinkley, S.R., "Calculation of Equilibrium Composition of Systems of Many Constituents.", J. Chem. Phys., 1947, v. 15, No 2, pp.107-110.
- [4] Kandiner H.J., Brinkley, S.R., "Calculation of Complex Equilibrium Problem", Ind. Eng. Chem., 1950, v. 42, No 5, pp. 850-855.
- [5] Gibbs J.W., "On the Equilibrium of Heterogeneous Substances", Trans. Connect. Acad., 1876, 3, pp. 108-248; 1878, 3, pp. 343-524.
- [6] White W.B., Johnson S.M., and Dantzig G.B. "Chemical Equilibrium in Complex Mixtures", J. Chem. Phys. 1958, v. 28, No 5, pp.751-755.
- [7] Zeleznik F.J., Gordon S., "A General IBM 704 or 7090 Computer Program for Computation of Chemical Equilibrium Compositions, Rocket Performance, and Chapman-Jouget Detonations", NASA TN D-1454, 1962.
- [8] Gordon S., McBride B.J., "Computer Program for Calculation of Complex Chemical Equilibrium Composition, Rocket Performance, Incident and Reflected Shocks and Chapman-Jouget detonations", NASA, 1971, SP-273.
- [9] Tannehill, J.C., Mugge P.H., "Improved Curve Fits for the Thermodynamic Properties of Equilibrium Air Suitable for Numerical Computation Using Time-Dependent or Shock-Capturing Methods", NASA CR-2470, Oct-1974.
- [10]Hansen, C. F., "Approximations for the Thermodynamic and Transport Properties of High-Temperature Air", NASA TR R-50, 1959.
- [11]Palmer G.E., Wright M.J., "Comparison of Methods to Compute High-Temperature Gas Viscosity", Journal of Thermophysics and Heat Transfer, Vol. 17, No. 2, Apr–Jun 2003.
- [12] Anderson J. D., "Hypersonic and High Temperature Gas Dynamics", McGraw-Hill, 1989. ISBN 0-07-001671-2
- [13]Anderson J. D., "Computational Fluid Dynamics", McGraw-Hill, 1995. ISBN 0-07- 113210-4